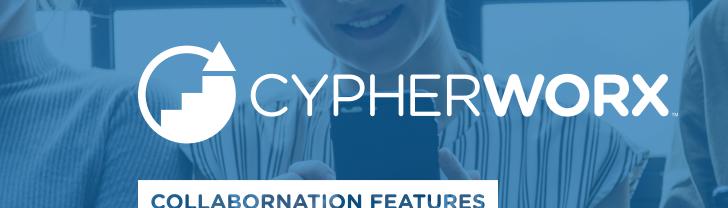

# **Learner Features**

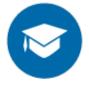

#### Courses

Browse hundreds of interactive courses to create your course catalog.

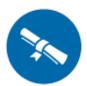

# Course Certificates

Document successful completion of training with a downloadable certificate.

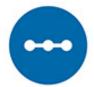

### **Learning Paths**

Provide a sequence of specific steps to accomplish a learning goal or task.

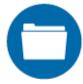

#### Resources

Curate and monitor a digital library of your organization's documents, available for downloading and viewing.

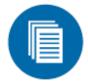

## **Transcripts**

Track learner progress through the use of exportable transcripts, which include course status, results, and completion date.

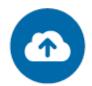

#### **Cloud-Hosted**

Rely on our cloud-based hosting and 99.97% uptime to keep your LMS up and running.

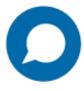

#### **Discussion Boards**

Continue the conversation through message posts and attachments in your discussion boards.

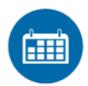

#### **Events**

Create, track, and organize your in-person and webinar learning events on the integrated learning calendar.

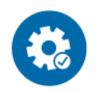

# SCORM/AICC-Compliant

Meet SCORM and AICC requirements with our fully-compliant site.

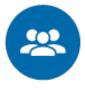

#### **Teams**

Organize your staff into relevant groups to easily manage and customize their learning experiences.

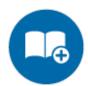

# Additional Training

Record and approve training completed outside of your LMS.

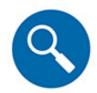

#### **Assessments**

Measure competencies and use results to assign targeted training and purposeful professional development.

# **Admin Features**

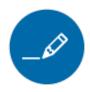

# Custom-Branded LMS

Brand your LMS with your organization's logo and colors, and customize features to meet your needs.

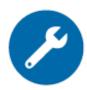

# Create-A-Course Tool

Upload your own PPTs or PDFs, turn it into a course, offer it to your learners, and track their progress.

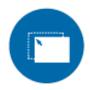

# **User Management**

Convert your existing training into eLearning; use analytics to track performance, adjust content, and adapt to meet learner needs.

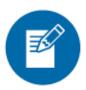

# Additional Registration Information

Add custom registration fields to your LMS, such as department and employment type.

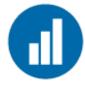

## Reporting

Keep track of your staff's training performance with customized reporting.

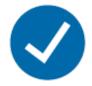

## **Course Assignments**

Add courses for individual learners and teams; emails alert users that new training has been assigned.

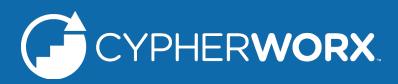

# **Contact Us to Learn More**